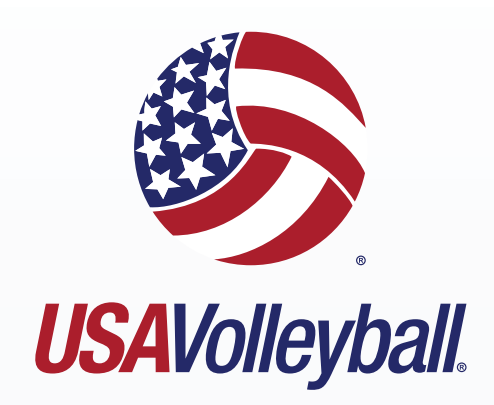

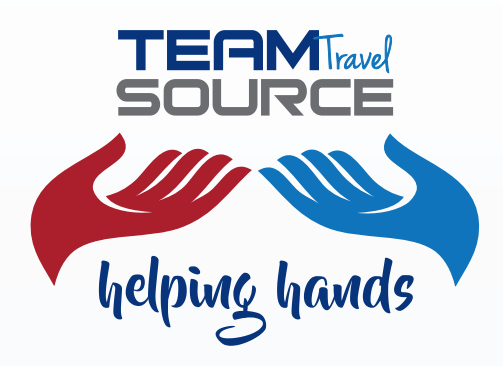

# **Proud Partner**

### **THE HELPING HANDS AWARD PRESENTED BY TEAM TRAVEL SOURCE**

The Helping Hands Award is the Team Travel Source sponsorship of teams in need of financial assistance to attend a USA Volleyball Championship event. Team Travel Source will assist with housing/hotel room needs. There are many teams that could use a little financial boost to attend USAV events throughout the year, and Team Travel Source wants to facilitate these exceptional teams' journey to the **2017 Boys' Junior National Championship**, **2017 Girls' Junior National Championship** or the **2017 Open National Championship**. If you are on a team that could use a little help to get to one of these championships or you know of a team that would benefit from this award, let us know!

Complete your submission by sending us a short essay or video explaining your team's specific situation and why your team is the most deserving and would benefit by this sponsorship. To award this prize to the most deserving team, USAV and Team Travel Source have the right to verify any information submitted including financial information. If you have any questions, feel free to contact Briana Gillespie at 502-480-8053 or usavscholarships@teamtravelsource.com.

All applications must be submitted to Team Travel Source by **FRIDAY, APRIL 7TH, 2017**.

**SUBMIT YOUR ENTRY VIA E-MAIL:**

usavscholarships@teamtravelsource.com

OR

### **SUBMIT YOUR ENTRY BY MAIL:**

Team Travel Source 12910 Shelbyville Road, Suite 215 Louisville, KY 40243 ATTN: Briana Gillespie/CBP

## **Helping Hands Award Application**

#### **GENERAL INFORMATION**

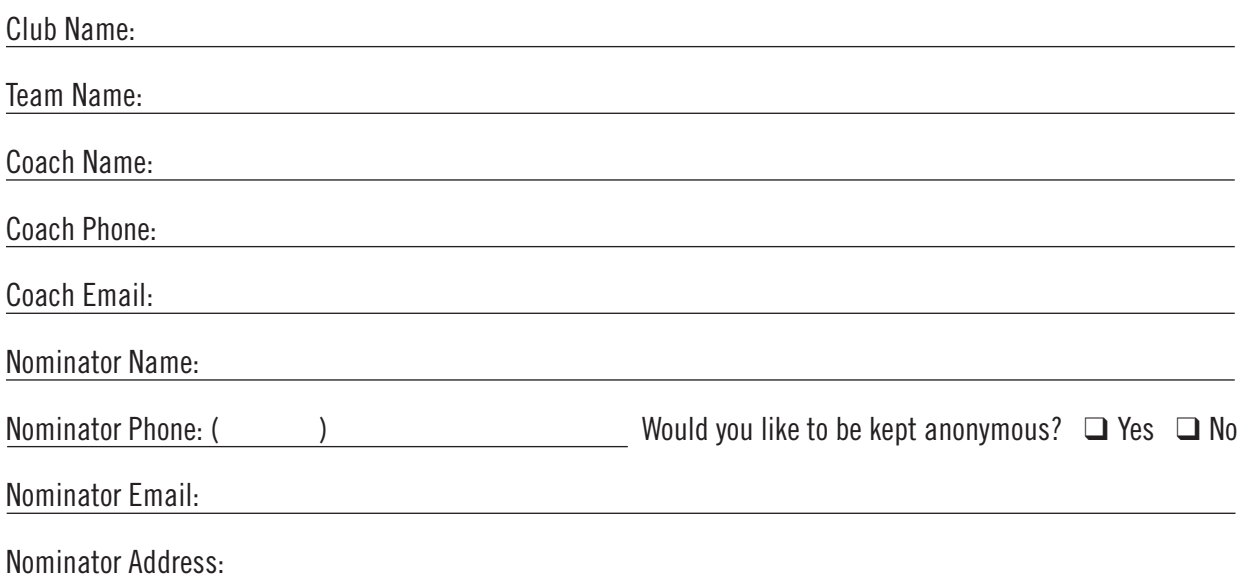

#### **WHY ARE YOU NOMINATING THIS TEAM?**

Give a detailed description on why you are nominating the above-mentioned team. What about this team makes them the most deserving of The Helping Hands Award? In order to give the selection committee the best insight into the team you are nominating, be as descriptive as possible. If more room is needed, add additional sheets to the back of this application.